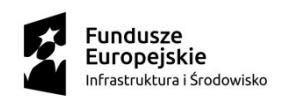

**Unia Europejska**<br>Europejski Fundusz<br>Rozwoju Regionalnego

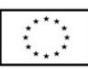

## Pierwsza pomoc dla użytkowników SL2014 PO IiŚ 2014-2020

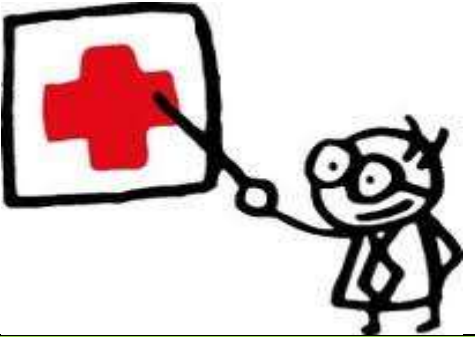

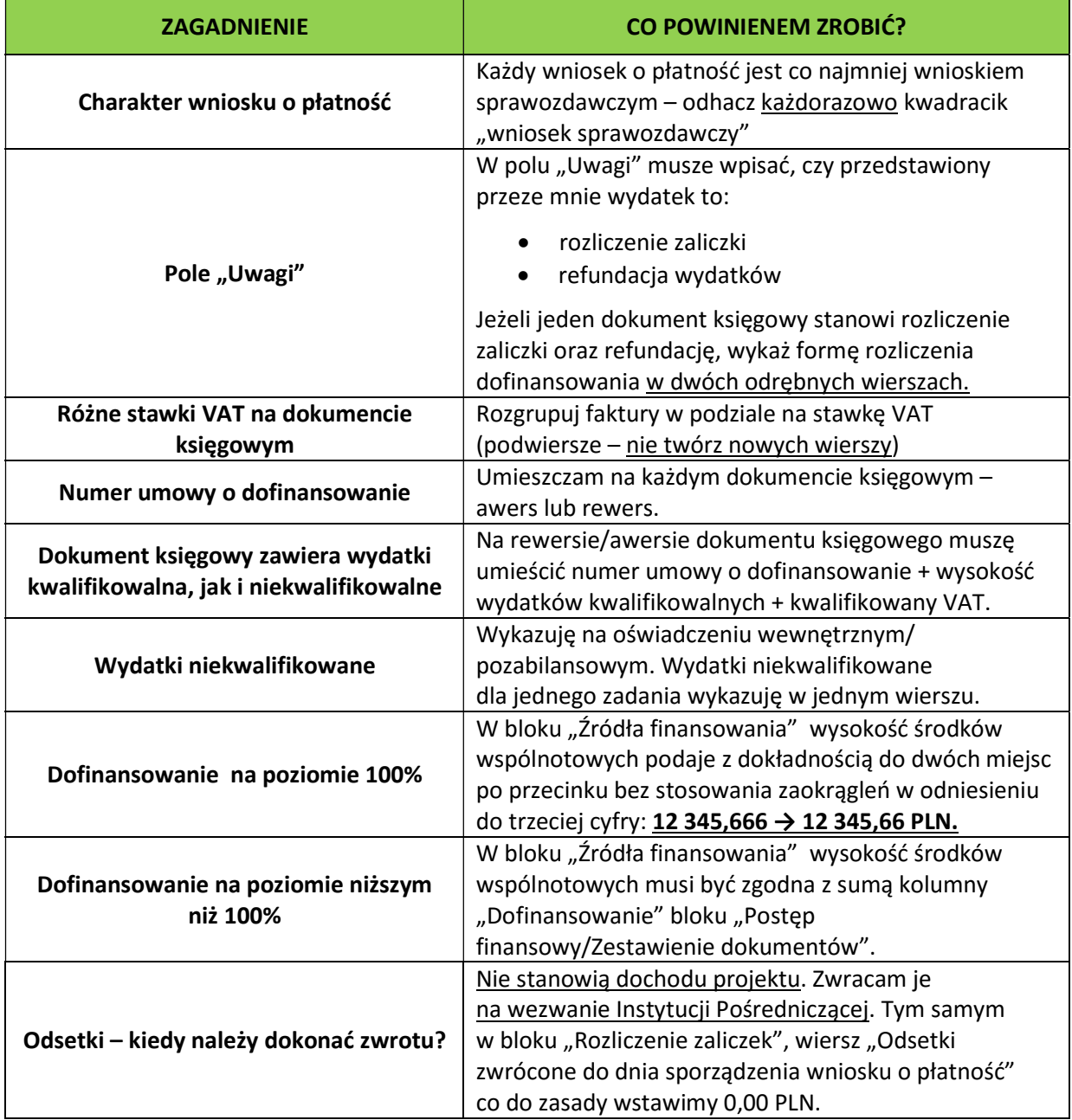

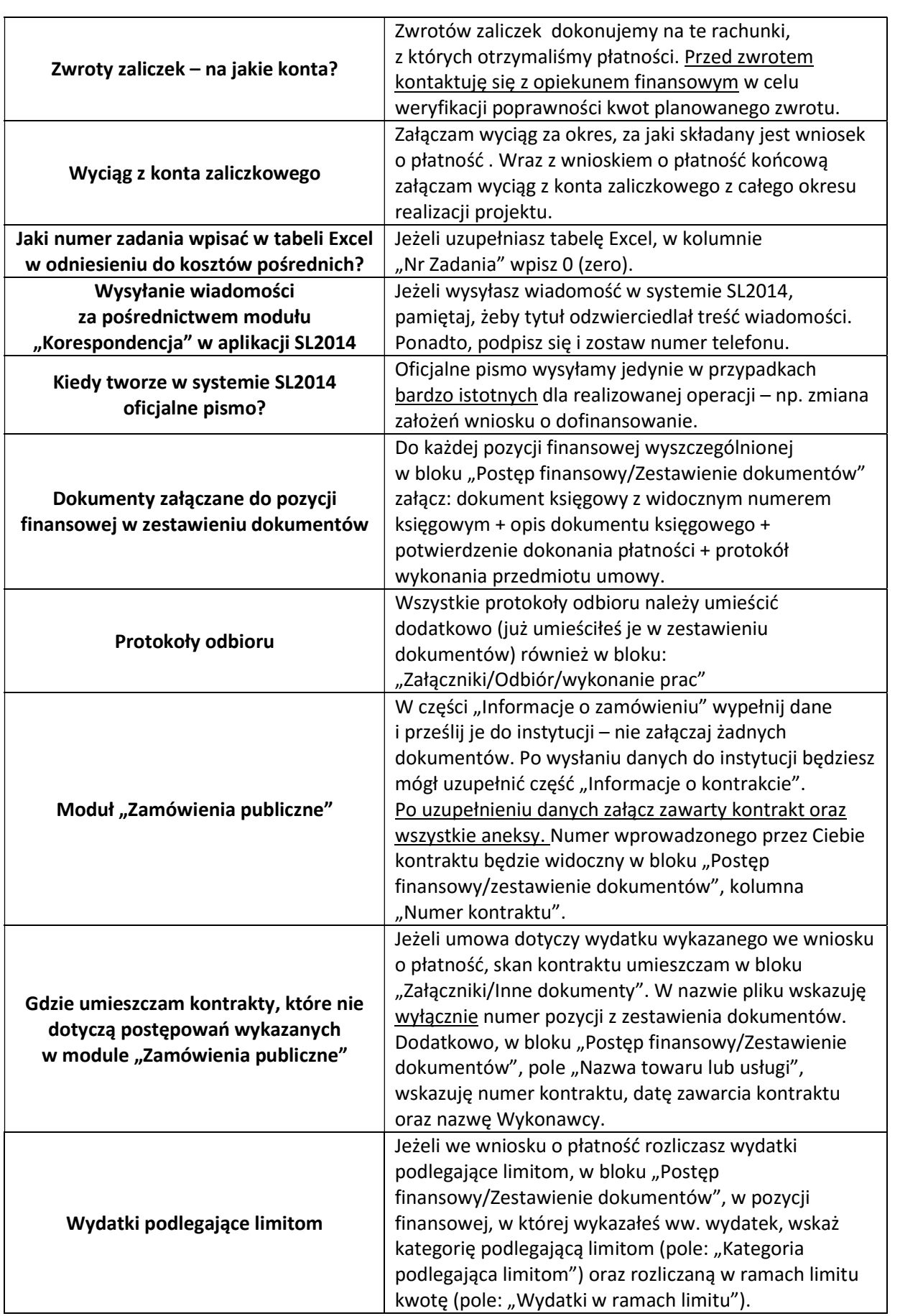